## **WORD**

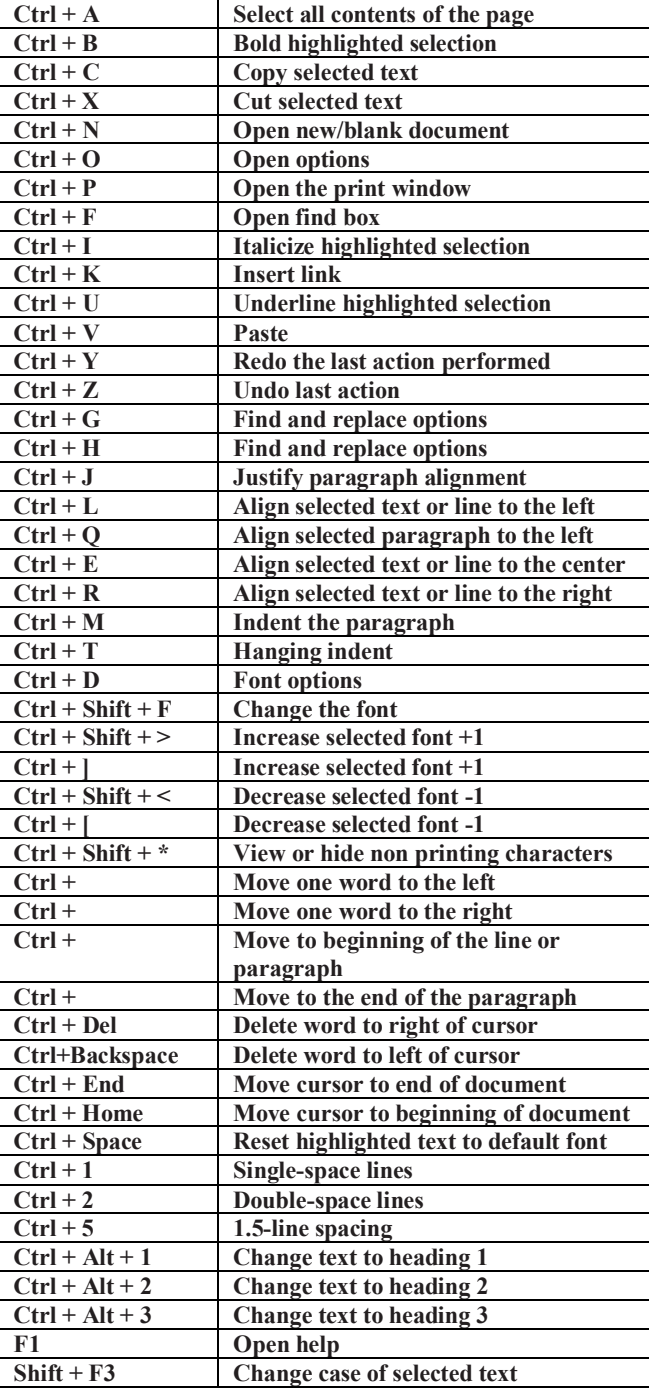

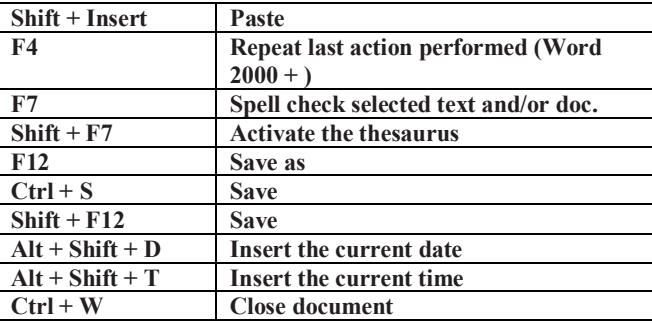

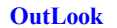

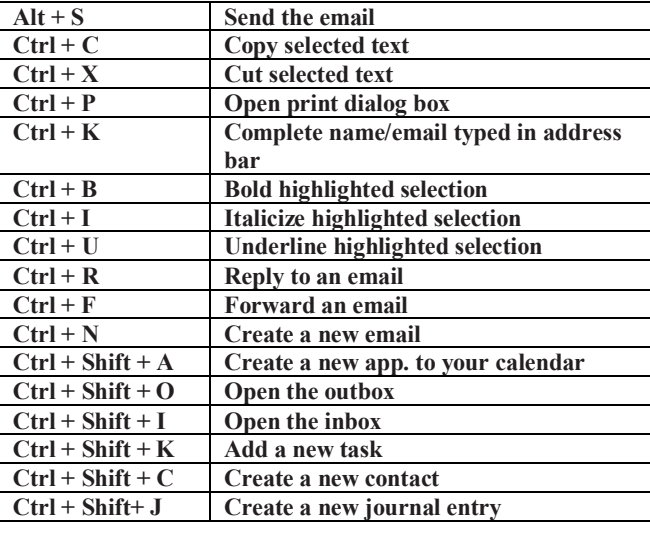

## **EXCEL SHORTCUT KEYS**

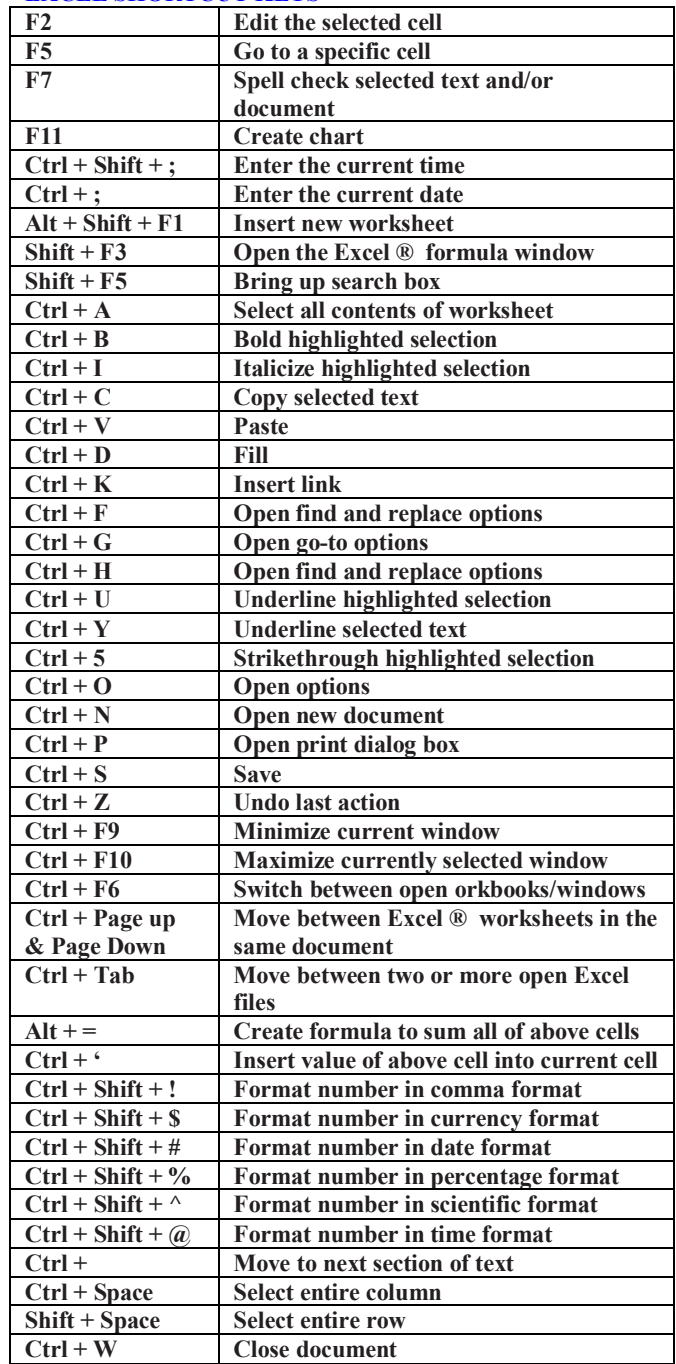

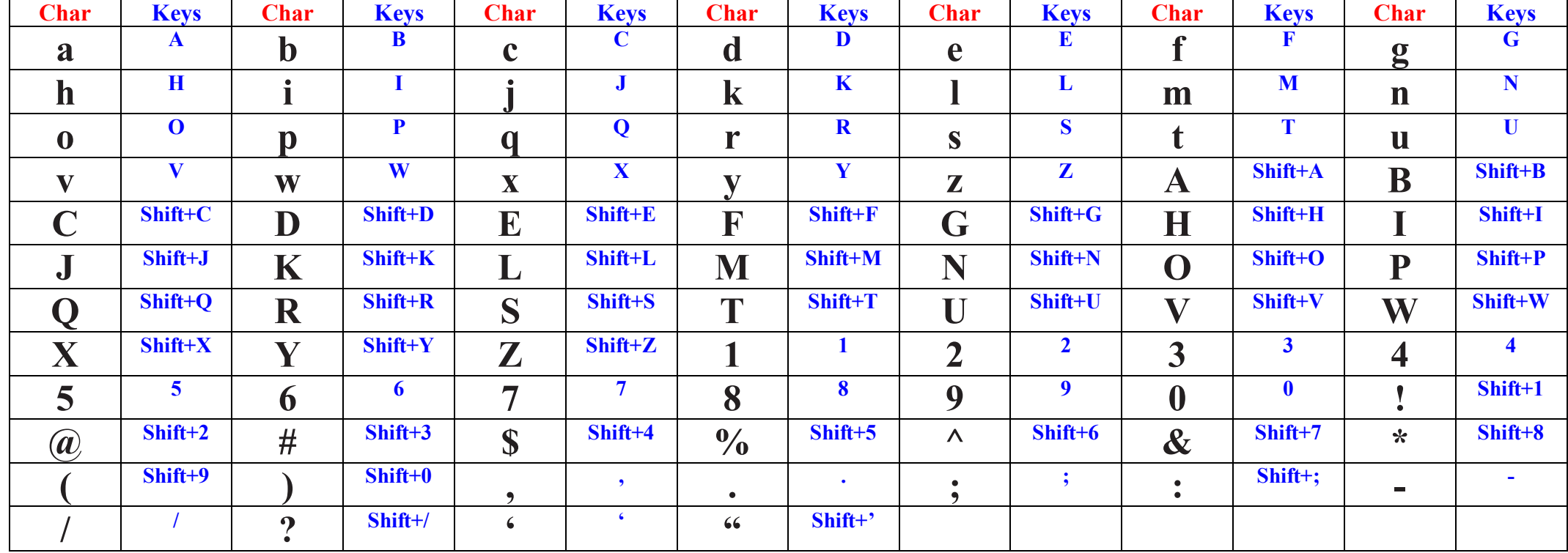

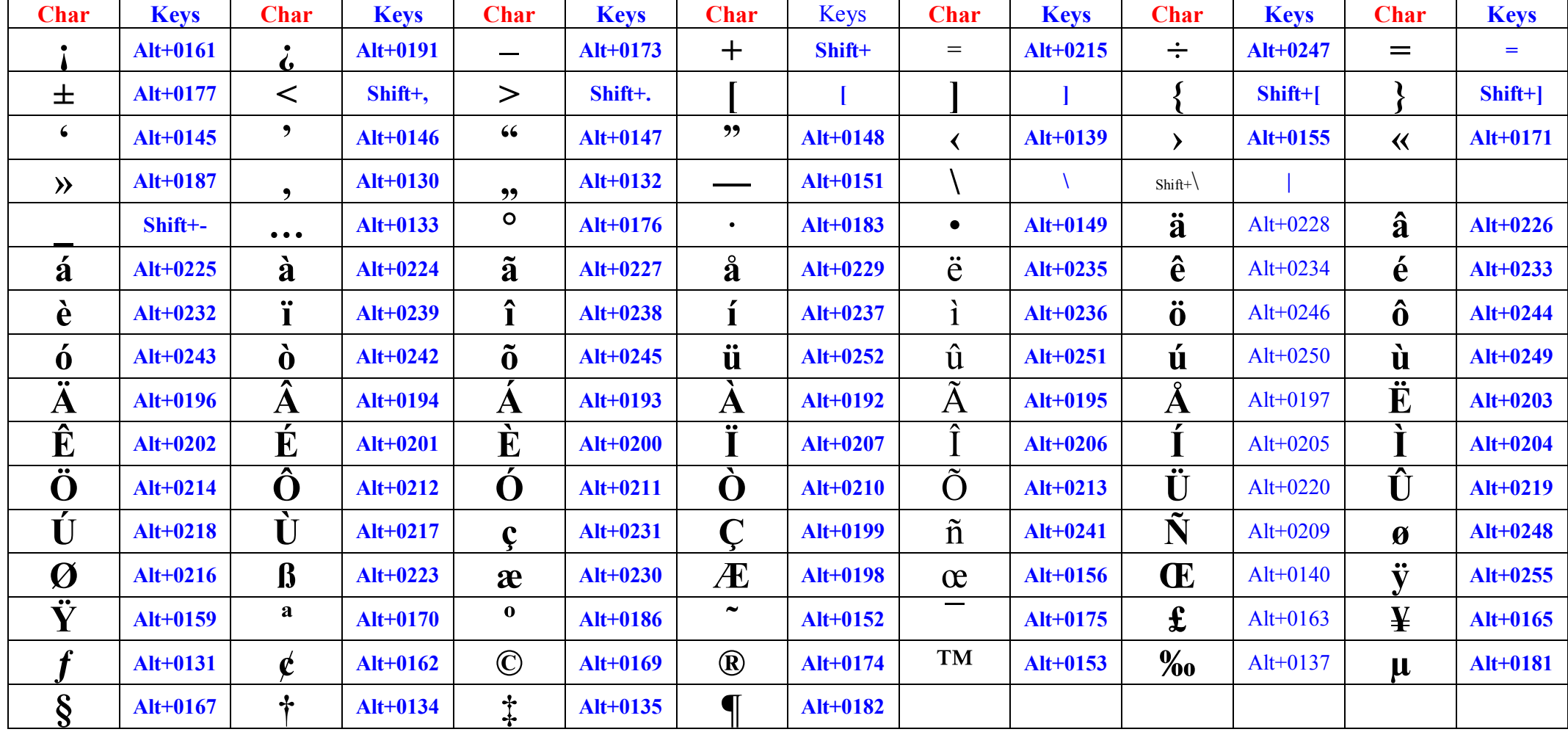

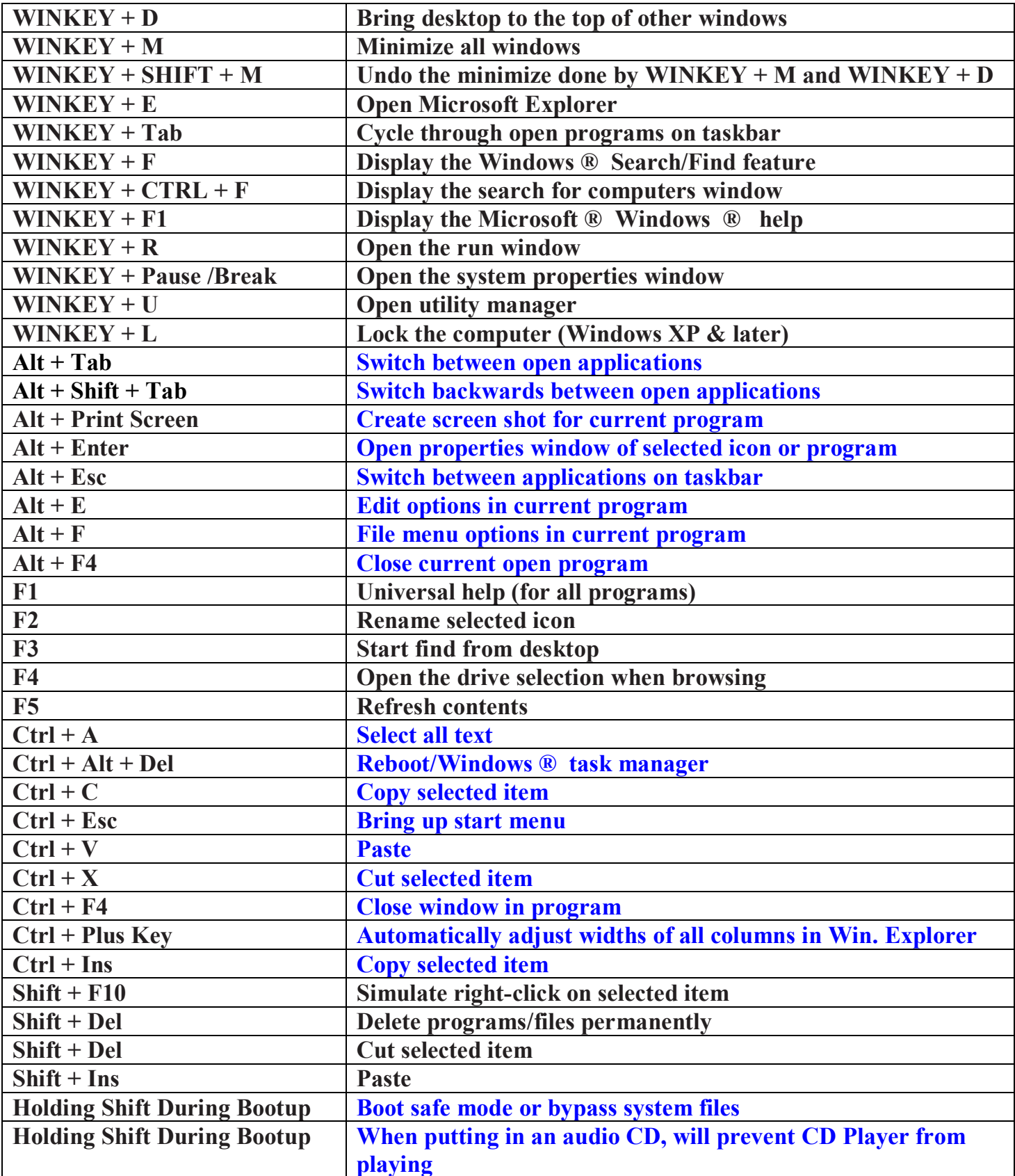